# **MISKOLCI EGYETEM**

Gazdaságtudományi Kar Üzleti Információgazdálkodási és Módszertani Intézet **Pénzügyi Intézeti Tanszék**

#### *Tájékoztató* **PÉNZÜGYEK (GTÜPZ342) című tantárgyból** a

Gazdaságtudományi Kar levelező tagozatos Posztgraduális képzésben résztvevő hallgatóinak

2019/2020. tanév II. félév

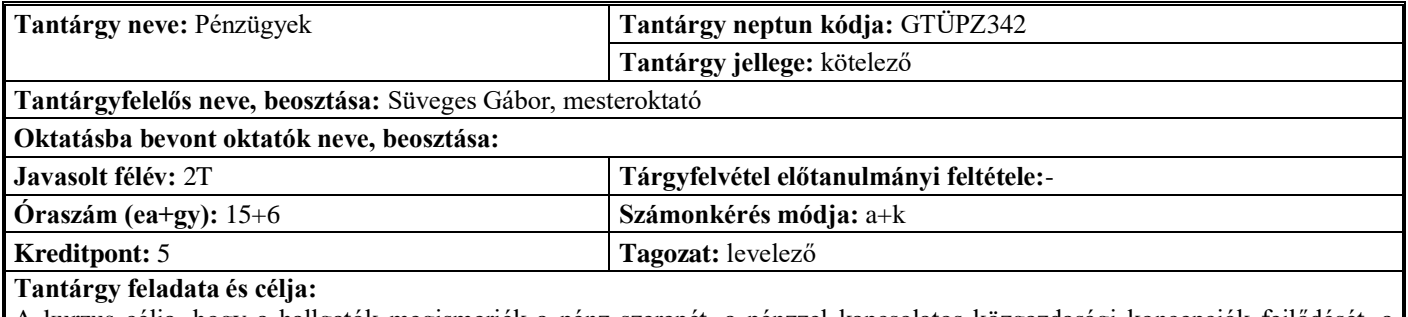

A kurzus célja, hogy a hallgatók megismerjék a pénz szerepét, a pénzzel kapcsolatos közgazdasági koncepciók fejlődését, a pénzügyi rendszer fogalmát, pénzintézeti rendszer felépítését, intézményeit. Cél a közgazdasági elemző készség, a rendszerszemléletű gondolkodás elsajátíttatása.

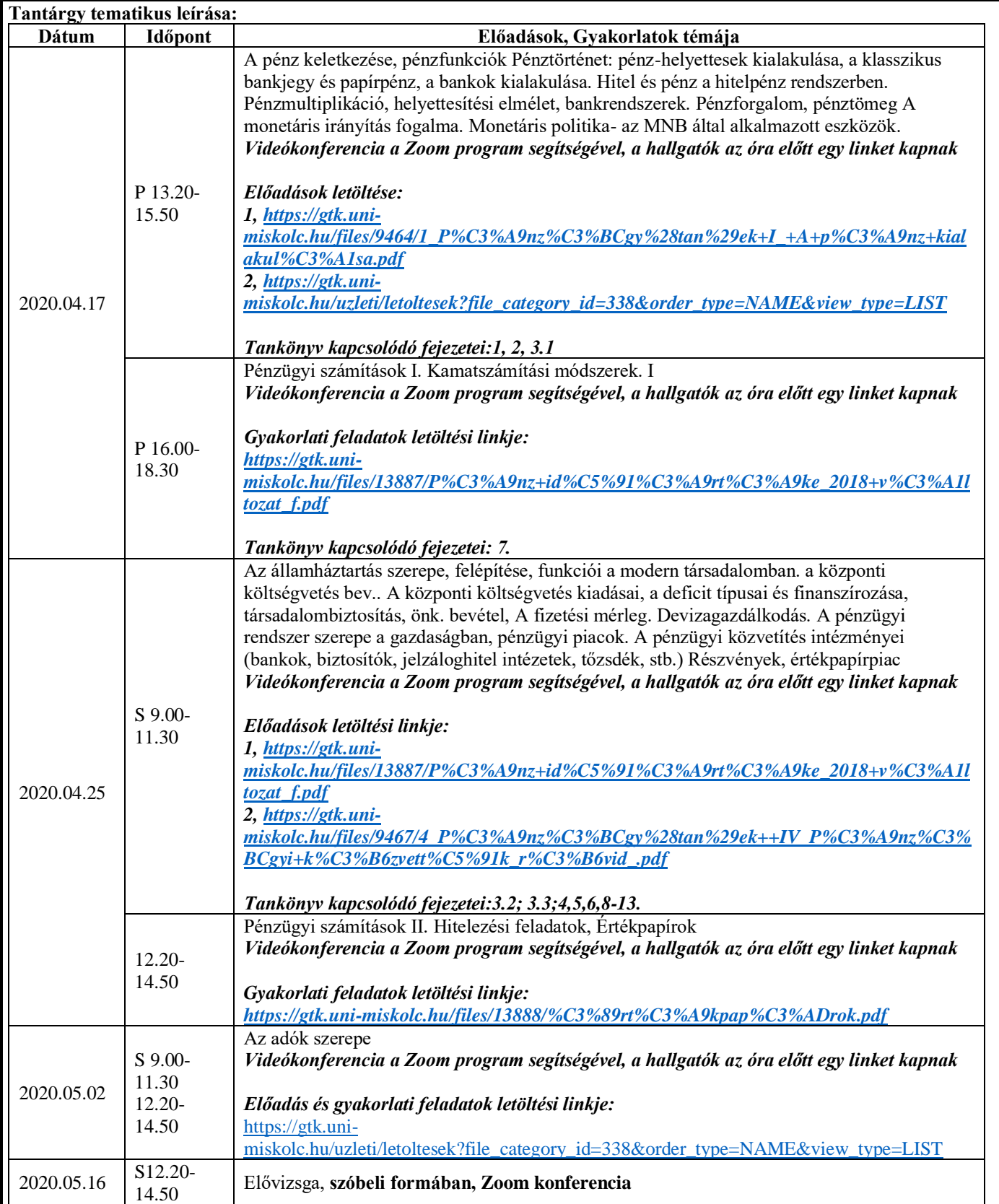

*A hallgatók felkészülését segítő további intézkedés:*

*Konkrét kérdések esetén Zoom konzultáció, előzetes bejelentkezés alapján a következő linken: <https://docs.google.com/spreadsheets/d/13Uf5pK7xfrH5layCKlrGotcHYz5Ns0mtMhFgPnVF17o/edit?usp=sharing>*

*Számonkérés módja: Az aláírás megszerzése: - A vizsgára bocsájtás feltétele:- Gyakorlati jegy/kollokvium teljesítésének módja, értékelési szempontjai: A kollokvium teljesítésének módja, értékelési szempontjai:*

*Szorgalmi időszakban 3 db rövid feladat Excelben történő elkészítése: A beadandó dolgozatok témakörei:*

- *Hitelekkel- Betétekkel kapcsolatos feladat 5 pont*
- *Értékapírokkal kapcsolatos feladat: 5 pont*
- *SZJA fizetéssel kapcsolatos feladat: 10 pont*
- *Nem kötelező Extra feladat: 5 pontért, Gyakorlati életből vett probléma Excelben történő megoldása: Mintapélda a következő mappában: [https://gtk.uni-](https://gtk.uni-miskolc.hu/uzleti/letoltesek?file_category_id=309&order_type=NAME&view_type=LIST)*

*[miskolc.hu/uzleti/letoltesek?file\\_category\\_id=309&order\\_type=NAME&view\\_type=LIST](https://gtk.uni-miskolc.hu/uzleti/letoltesek?file_category_id=309&order_type=NAME&view_type=LIST)*

# *Feladatok beérkezésének határideje: 2020.05.10. 12.00*

### *Értékelési szempontok a beadandó feladatok esetében:*

*A feladat határidőre beérkezett: 0-1 pont Excel helyesen alkalmazott képleteket tartalmaz: 0-1-2 Excel formai megjelenése szép, jól követhető: 0-1-2*

# *Értékelési szempontok a Nem kötelező Extra feladat esetében*

*A probléma és a megoldás leírása Wordben és Excelben 5 pont A probléma komplexitása: 5 pont*

*A feladat előadása: 5 pont*

*A félév szóbeli kollokviummal zárul.*

*A vizsga felépítése:*

- *5 db fogalom 5 pont*
- *5 db Igaz-hamis kérdés 5 pont*
- *2 db rövidebb kifejtős kérdés 5 pont-5 pont*
- *1 db hosszabb kifejtős kérdés 10 pont*

*Összesen: 20 pont beadandó dolgozatokból + 30 pont szóbeli vizsgán (Egyik részből sincs minimum pont)* 0-25 pont elégtelen (1), 26-32 pont elégséges (2), 33-37 pont közepes (3); 38-43 pont jó (4), 44-50 jeles (5)

### **Kötelező irodalom:**

Előadások anyaga (az előadások vázlata letölthető a Pénzügy Tanszék honlapjáról: http://gtk.uni-miskolc.hu/uzleti/letoltesek) Dr. Fellegi Miklós: Pénzügyi ismeretek, Miskolci Egyetemi Kiadó, Miskolc 2010;

### **Ajánlott irodalom:**

Vigvári András: Pénzügy(rendszer)tan. KJK Kerszöv 2004.; Magyar Gábor: Pénzügyi navigátor. Invent, 2002.; Meir Kohn: Financial Institutions and Markets. Oxford University Press, 2003

Miskolc, 2020. január 28. *Módosítás dátuma: 2020.03.19.*

> Süveges Gábor mesteroktató